## SAP ABAP table SWFARNODID {Row Type for Range Tab of Node ID}

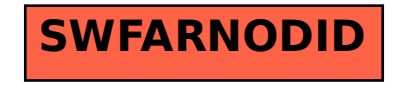